## 美国 **DeFelsko** 公司 **PosiTector6000** 涂层测厚仪

操作说明**(**标准型**)**

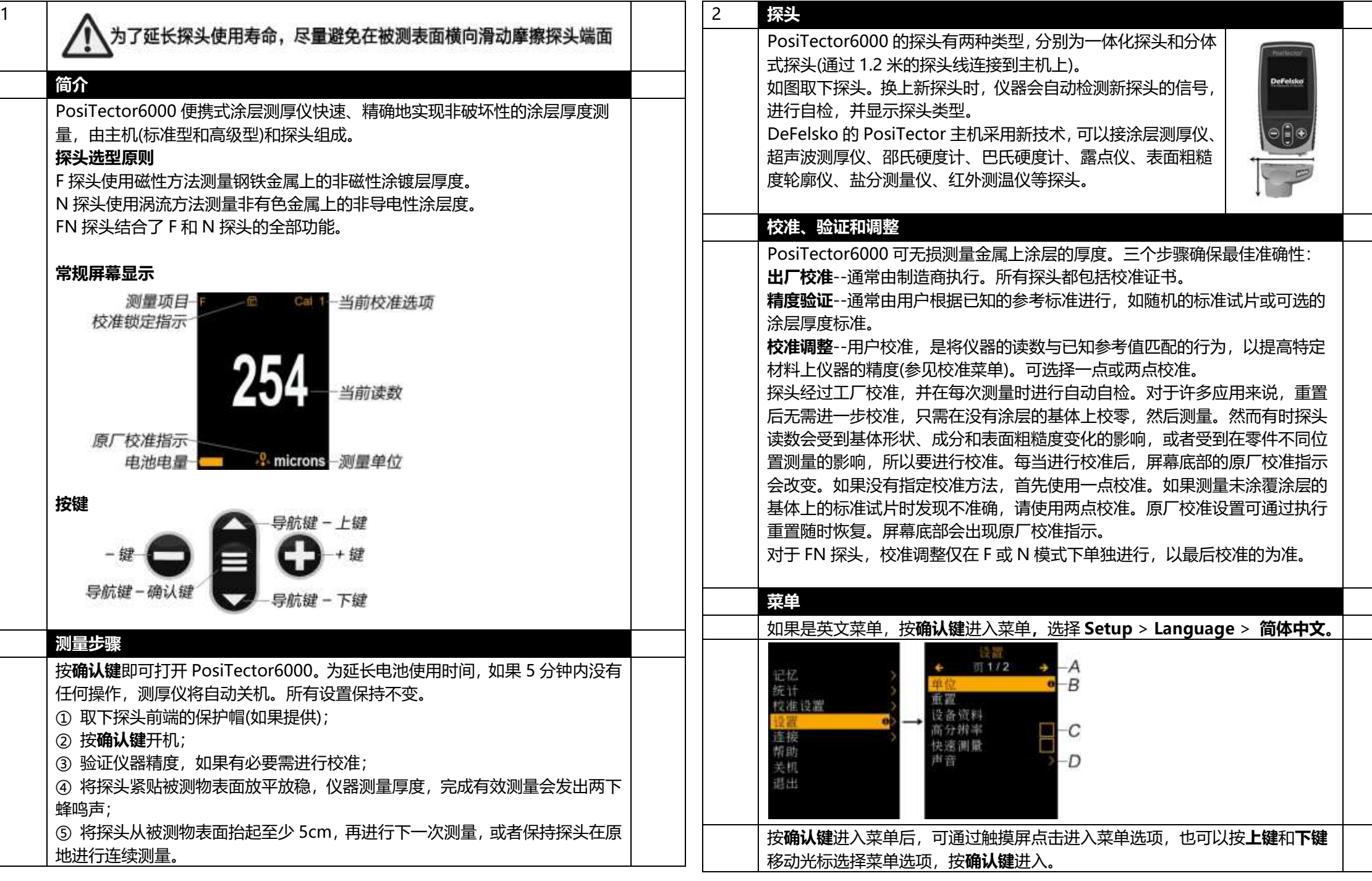

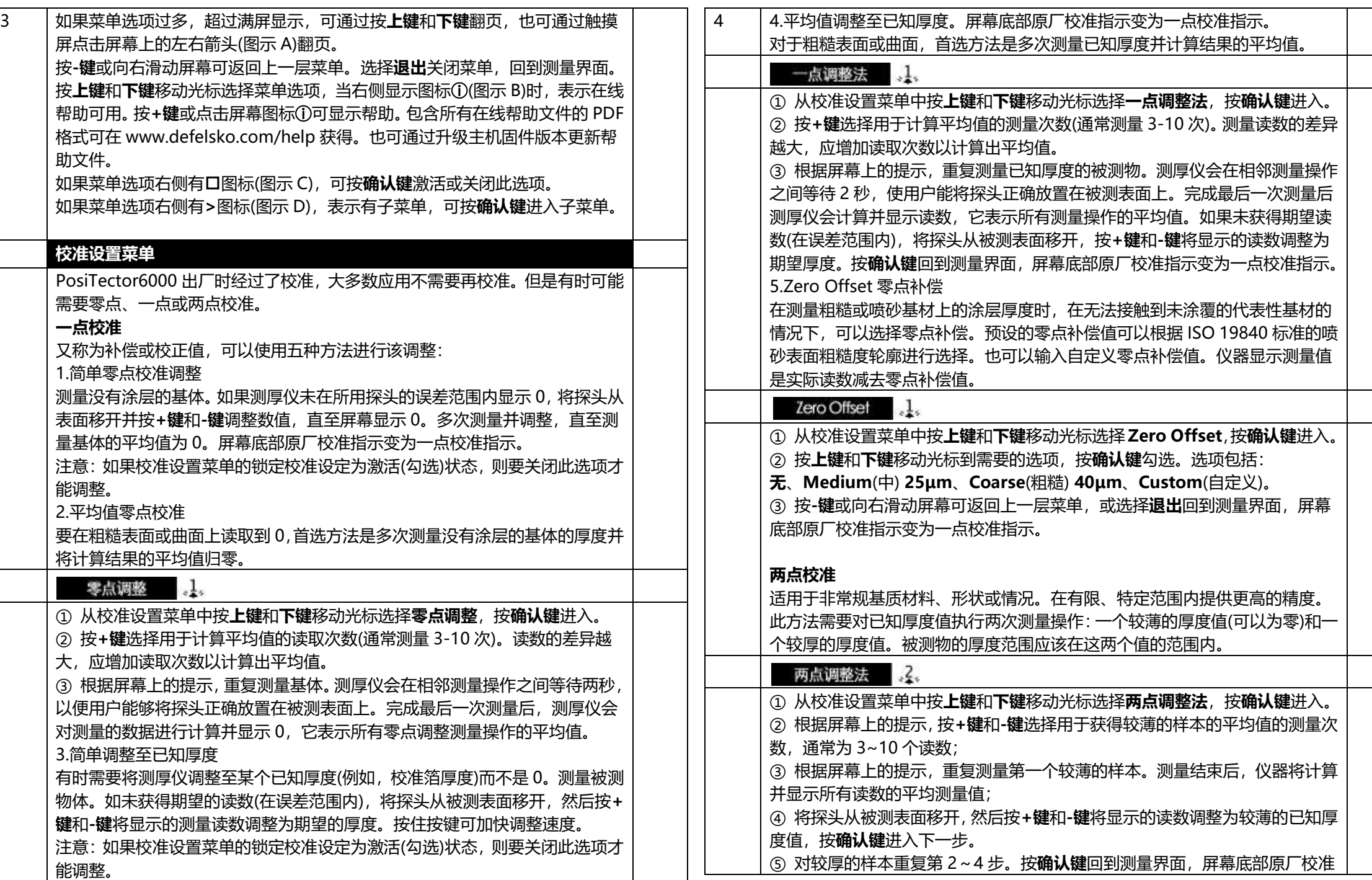

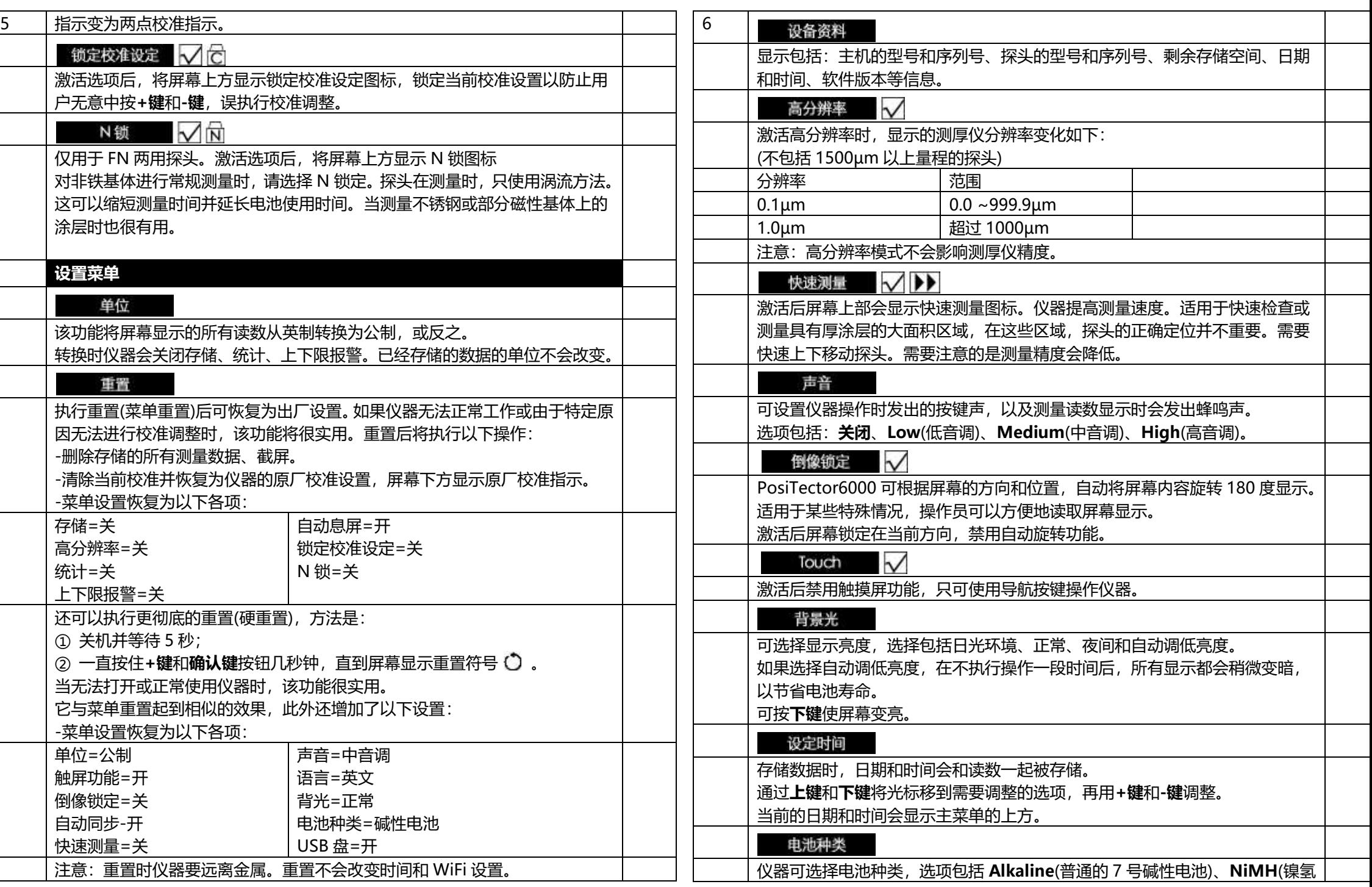

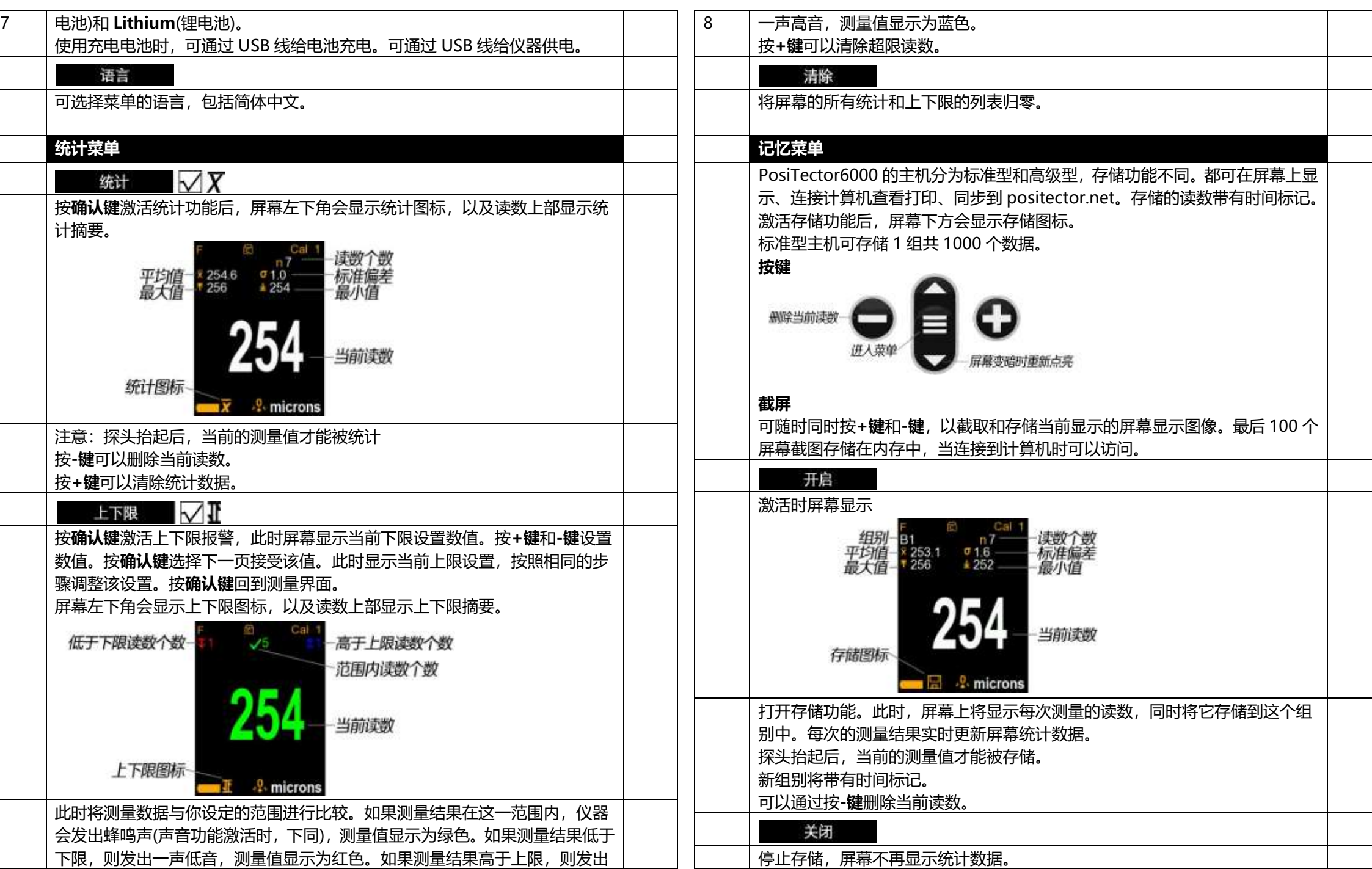

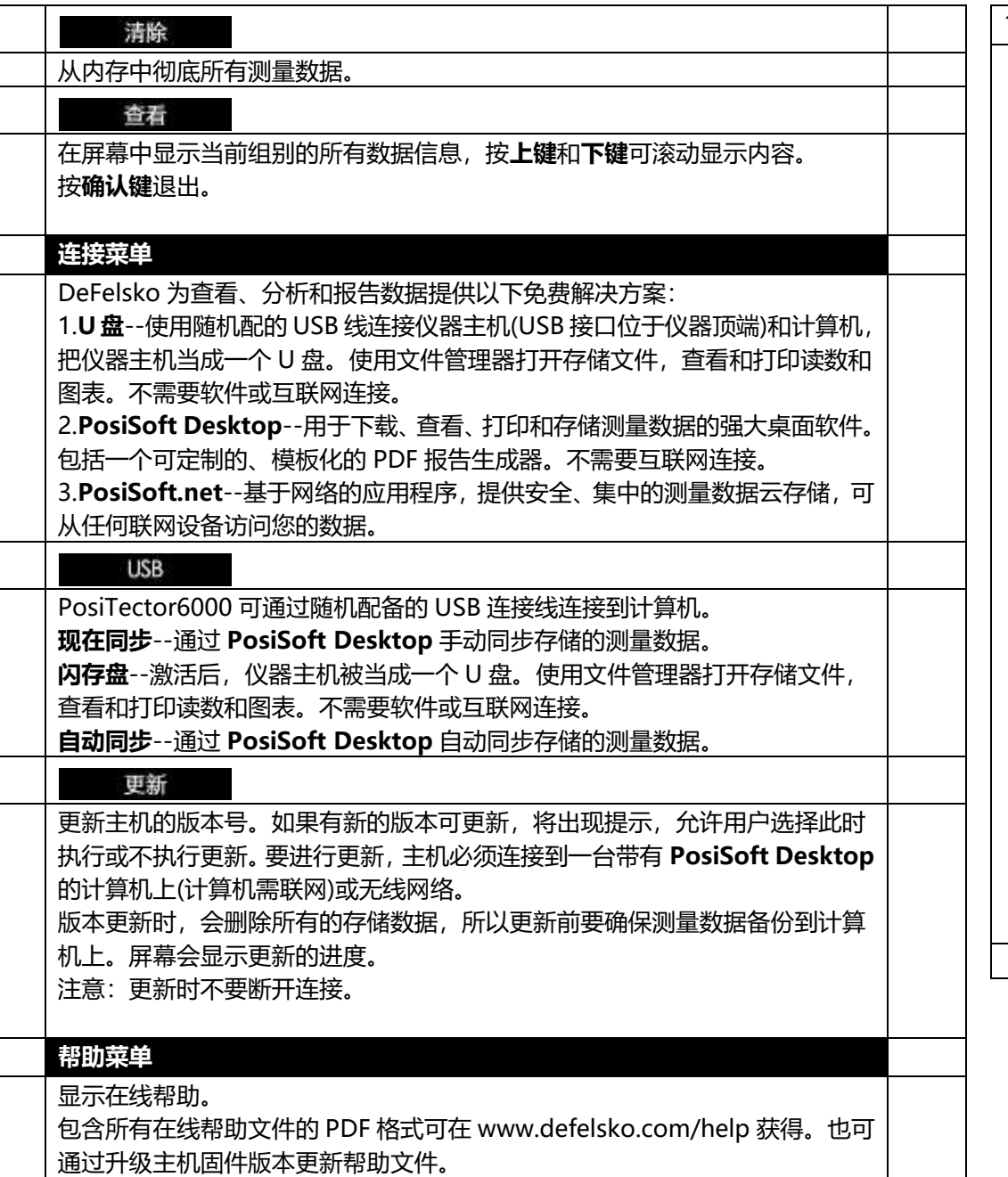

## 10 维护保养和维修 探头即使在空气中也能进行测量 探头可能在金属附近,包括一些珠宝。试着在没有涂层的基体上测量,或者关 闭测厚仪,然后再打开。最后可以尝试重置。 厚度读数不一致 -探头尖端可能损坏、擦伤或磨损 -确保在两次测量之间将探头抬离表面 -尝试使用附带的标准试片在不同的表面进行测量 -将探头保持在表面上,并允许其进行多次测量。 -基体或涂层表面不平整,在这种情况下,预计读数不一致。进行几次测量并取 平均值,以获得有意义的结果。 测厚仪没有测量读数 -基底可能不是金属。F 型探头测量钢铁等黑色金属上的涂层, N 型探头测量铝 等有色金属上的涂层。 -必须从探头上取下保护帽(如果配备了保护帽)。 -可能进行了极端校准调整。 如果怀疑仪器有故障,在返修前,可进行如下检查和操作: ① 请按照正确的极向,将新的碱性电池装入电池舱中; ② 执行仪器软重置(菜单重置)或硬重置; ③ 更新主机的版本号…. 如果需要送回仪器进行维修,请提供故障详细说明以及测量结果(如果有)。同时 请提供公司名称、公司联系人、电话号码以及传真号码或电子邮箱。 访问网站:www.defelsko.com/support 或交给中国的代理商进行处理。